## Android view local pdf file programmatically

CLICK HERE TO DOWNLOAD

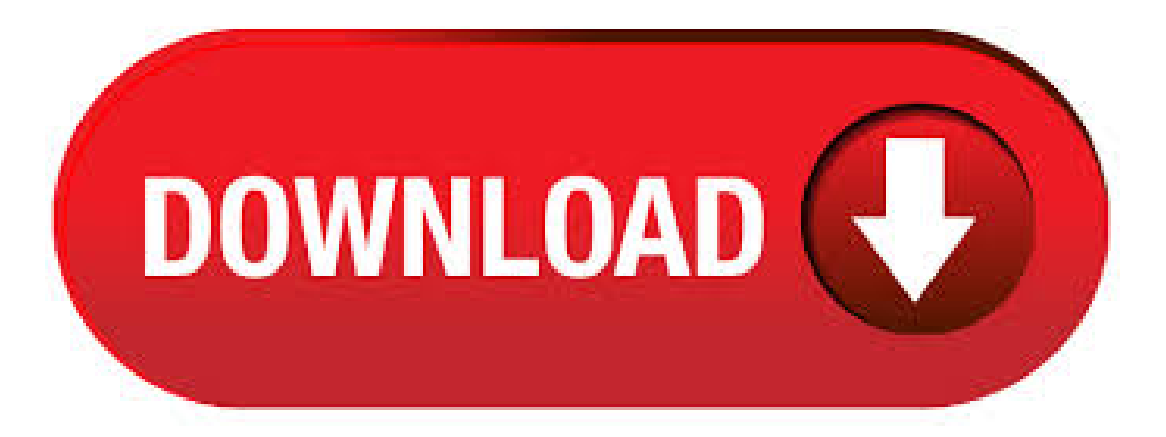

As @Sameer replied in your comment above, the only solution to view PDF in webview is through Google Docs' online viewer which will render and send back a readable version to your app. 24/04/ · Open pdf file from sdcard in android programmatically – Deepshikha Puri Open pdf file

from sdcard in android programmatically In this demo I have also add the run time permission so you guys don't need to add the permissions. In getfile () method is created to get the list of pdf files save in android . programmatically opening a pdf file stored in android - Android for developer, Employer Zone. Take a tour Register Login, Share this with your friends Tweet. programmatically opening a pdf file stored in android: Views Author: Senthilnathan 1e (Senthilnathan S) View Profile | View other solutions by this author: Question / Problem: Following solution explains about how to open the. How programmatically opening a pdf file stored in android? - Android for developer, Employer Zone. Take a tour Register Login, Share this with your friends Tweet. How programmatically opening a pdf file stored in android? Views Author: balaji a38c (balaji kunchapu) View Profile | View other solutions by this author: Question / Problem: The Following solution explains about how to open. Android Mobile Development Apps/Applications This example demonstrate about How to show pdf in android webview. Step 1 − Create a new project in Android Studio, go to File ⇒ New Project and fill all required details to create a new project. Step 2 – Add the following code to res/layout/activity\_ykuqakoc.podarokideal.ru 25/12/ · Android assets folder is used to store external files like images, text files, html files directly into android application so whenever android apps runs it will automatically loads that particular calling file into the view you set. Android developer can load html(Hyper text mark-up language) files through assets folder all you have to do is put designed html file inside assets folder and. 6/03/ · Unfortunately, Android does not support viewing PDFs out of the box in a WebView. Luckily, Google has a nifty little tool that allows you to perform this very task quite easily using Google Docs. Basically we will embed our PDF in a Google Doc page on-the-fly and load that. 2/08/ · pdfviewAndroid PDF view- small(ykuqakoc.podarokideal.ru file, ~ methods before minification)and efficient PDF viewerembedded in your native app It is based on ImageView and can handle big files with reasonable scrolling and zooming performance. This is how fast scrolling of page document looks like on low-end device. 31/05/ · To create multiplefiles programmatically, or if you prefer to use your ownUI to let users specify additional metadata, you must use the ykuqakoc.podarokideal.ruFile () method. When you call. Android PDF view is very small, lightweight and efficient PDF viewer embedded in your native app. It is based on ImageView and can handle big files with reasonable. How to convert android layout to PDF file. Is it possible?. If that is possible how to proceed to convert the android layout to PDF. suggestions are welcome. Thanks in advance, android android-layout pdf. share | improve this question | follow | asked Jul 19 '17 at Thirumal Govindaraj Thirumal Govindaraj. 2 2 gold badges 4 4 silver badges 11 11 bronze badges. 1. ya you can convert. This tutorialisabout downloading a pdffileand viewing it using an Android APP. text = "view" android: onClick = "view" /> Posted by Zack Dawood at PM. Email This BlogThis! Share to Twitter Share to Facebook Share to Pinterest. Labels: android, android download and view pdf, android download view pdf, android pdf, android pdf not able to view, pdf. 2 Author: Zack Dawood. 3/07/ · Solid Explorer is one of the most popular file managers on the Play Store, and it's chock-full of powerful features like cloud account access and the ability to run two Solid windows side-by-side in landscape mode (on any device!). It's also well-supported, receiving frequent updates with new features. Solid is free to try for two weeks, but after that you'll have to cough up \$ to. link Viewa PDF using the Android SDK To keep things simple, we're going to viewa PDF filestored in therawresourcefolder (i.e. res/raw/ykuqakoc.podarokideal.ru). Yourapp willalso need to set the minimumAPI levelto 21 (Android ). Add PdfRendererand ykuqakoc.podarokideal.ru member variables to your activity so that we can clean them up later. Here we will open the pdf file saved in the SD card with an application to view the pdf file like the Adobe Reader, Quick Office or any other application capable of reading pdf files. In this application on tapping a button we check for the existence of the pdf file in the SD card. If the file exists we call the reader application via Intents. The Android SDK includes the ability to print content from within a running app. Print output can be directed to suitably configured printers, a local PDF file or to the cloud via Google Drive. From the perspective of the Android application developer, these capabilities are available for use in applications by making use of the Printing framework. By far the easiest printing options to. To view the PDF file using a different app, pull up on the popup with your finger to expand the menu and select an app from the list. In our example, we opened the PDF file in Adobe Acrobat. Once you're sure the PDF file looks good, use the back button on your device to return to Image to PDF Converter. At this point, you could use the.  $22/06/$  · When scoped storage is enabled for an app that targets Android 10 or higher, the system attributes an app to each media file, which determines the files that your app can access when it hasn't requested any storage permissions. Each file can be attributed to only one app. Therefore, if your app creates a media file that's stored in the photos, videos, or audio files media collection, your app. SideBooks is a high performance, high speed PDF&Comic viewer that allows you to enjoy reading with the feel of actual paper. =Features= Curl animation that simulates the actual turning of paper pages has been added to the standard page slide function. Supports viewing from 2 directions, documents that open left to right and right to left. It provides the optimal environment for viewing any book. Find & delete files on Android. On your phone, you can usually find your files in the Files app. If you can't find the Files app, your device manufacturer might have a different app. Learn how to get help for your specific device. Important: Some of these steps work only on Android 10 and up. Learn how to check your Android version. Find & open files. Open your phone's Files app. Learn where.  $12/10/$  · PDF Viewer - How to Add PDF Files in Android Apps | Android Studio Tutorials - Duration:ARSL Tech 60, views. Looking for Sourcecode or need to understand howto download PDF files fromURL or Server in Android, then you are at the right place. Here I explained Step by Step Tutorial of integrating PDF Downloader Functionality in your Android App. Tutorial of integrating PDF Downloader Functionality in your Android App. It's an easy way to implement.  $26/06/·$  Now let's learn how to render a PDF Document in android app itself - We will use android support library PdfRenderer (Added in API level 21). PdfRenderer — This class enables rendering a PDF. Android users frequently view content solely on their devices, but there are times when showing someone a screen is not an adequate way to share information. Being able to print information from your Android application gives users a way to see a larger version of the content from your app or share it with another person who is not using your application. Printing also allows them to create a.  $8/12/$ Open File Manager Explorer InAndroid Pick Any File ykuqakoc.podarokideal.ru extension files docx,pptx,xlsx,doc,pdf,jpeg,png,txt, fromfile show path in app. 3/04/ · It's not as popular as some of the others on this list, but it will allow you to open and view a large number of files. However, there are some restrictions, and password protected files won't be able to be opened. If this is a must, consider one of the others on this list for greater functionality. Free Version. 2. WPS Office + PDF. If you're looking for a sturdy app, this could be the. Primary External Storage: In built shared storage which is "accessible by the user by plugging in a USB cable and mounting it as a drive on a host computer". Example: When we say Nexus 5 32 GB. Secondary External Storage: Removable ykuqakoc.podarokideal.rue: SD Card; All applications can read and write files placed on the external storage and the user can remove them.  $27/12/$  · // Define a listener that responds to clicks on a file in the ListView ykuqakoc.podarokideal.rutemClickListener(new ykuqakoc.podarokideal.ruClickListener() { @Override /\* \* When a filename in the ListView is clicked, get its \* content URI and send it to the requesting app \*/ public void onItemClick(AdapterView adapterView, View view, int position, long rowId)  $\{\prime^*$  \* Get a File for the selected file. 21/02/  $\cdot$  The raw folder holds media files such as video and audio. Android currently supports 3gp, mp4, m4a, aac, and ts audio file formats. Video file formats supported are 3gp, mp4, webm, and mkv. To. Hi, I'm searching a way to open a PDF (stored in local) in the Android default PDF reader in ykuqakoc.podarokideal.ru This site uses cookies for analytics, personalized content

and ads. By continuing to browse this site, you agree to this use. Android Studio Development Essentials - Java Edition Print and eBook (ePub/PDF/Kindle) handwritingXML layout resourcefiles or writing Javacode,each ofwhichwill becovered. Summary. Each element within a user interface screen of an Android application is a view that is ultimately subclassed from the ykuqakoc.podarokideal.ru class. Each view represents a rectangular area of the. 3/09/ · This Tutorial shows how to open pdf file using external library called PDFViewer(PDFViewer). Step 1 is to includethisexternallibrary inside your ykuqakoc.podarokideal.ru file. Overview; Android Platform; Android Support Library; AndroidX; AndroidX Test; AndroidX Constraint Layout; Architecture Components; Jetpack Compose UI; Android Automotive Library. 11/07/ · Open Pdf from url in Android Programmatically Download source code from here: ykuqakoc.podarokideal.ru Preparing the Custom Document Printing Project. Launch the Android Studio environment and create a new project, entering CustomPrint into the Application name field and ykuqakoc.podarokideal.ru as the Company Domain setting before clicking on the Next button. 6/04/ · Download Pdf From Server, Show Progress, Store into Internal Storage, Get From Internal Storage then Show into Pdf Viewer \*\*\* please subscribe the channel\*\*\*. TextView With Example In Android Studio. In Android, TextView displays text to the user and optionally allows them to edit it programmatically. TextView is a complete text editor, however basic class is configured to not allow editing but we can edit it.  $19/10/$  · View solution in original post. 1 Likes 8 Replies K Views 1 Like Share. Reply. 28 Replies Highlighted. Re: PDF files do not open on Android devices (smartphons + tablets). 18/08/ · implementation 'ykuqakoc.podarokideal.rusc:android-pdf-viewerbeta.1' or if youwant to use morestable version:implementation 'ykuqakoc.podarokideal.rusc:android-pdf-viewer' Library is available in jcenter repository, probably it'll bein Maven Central soon. ProGuard. If you are using ProGuard, add following rule to proguard config file: keep class ykuqakoc.podarokideal.ruave.\*\* Include PDFView. Whether you need to open any pdf file in app or to create pdf file. To create a PDF File from the App Why you made my question as spam, Please remove the flag which you have clicked i have highlighted in below image it will effect my profile. uncheck that one.